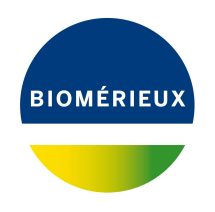

## BIONUMERICS Tutorial:

# **Resistance detection genotyping: predicting acquired resistance for Gram-negative bacteria**

### **1 Aim**

In this tutorial we will screen whole genome sequences of any *Gram-negative* bacterial samples for phenotypic antibiotic resistance traits using the *Resistance detection plugin*.

The different steps are illustrated using the whole genome demonstration database of *Escherichia coli*. This database is available for download on our website (see [2\)](#page-0-0) and contains 60 publicly available sequence read sets of *Escherichia coli* with already calculated de novo assemblies.

### <span id="page-0-0"></span>**2 Preparing the database**

#### **2.1 Introduction to the demonstration database**

We provide a **WGS demo database** for *Escherichia coli* containing sequence read set data links for 60 samples, calculated de novo assemblies and wgMLST results (allele calls and quality information).

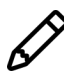

The wgMLST workflow and results will not be discussed in this tutorial.

The **WGS demo database for Escherichia coli** can be downloaded directly from the *BIONU-MERICS Startup* window (see [2.2\)](#page-1-0), or restored from the back-up file available on our website (see [2.2\)](#page-1-0).

Installation of the *Resistance detection plugin* is only possible when no spaces are present in the BIONUMERICS home directory and in the name of the database. Before downloading or restoring the **WGS demo database** for *Escherichia coli*, please check if your BIONUMERICS home directory does not contain any spaces:

- 1. Click on the **C**<sup>2</sup> button, located in the toolbar in the *BIONUMERICS Startup* window and select *Change home directory...* to call the *Home directory* dialog box.
- 2. In case the currently specified home directory contains spaces, update the path to a path containing no spaces and close the *Home directory* dialog box.

#### <span id="page-1-0"></span>**2.2 Option 1: Download demo database from the Startup Screen**

3. Click the **button**, located in the toolbar in the *BIONUMERICS Startup* window.

<span id="page-1-1"></span>This calls the *Tutorial databases* window (see Figure [1\)](#page-1-1).

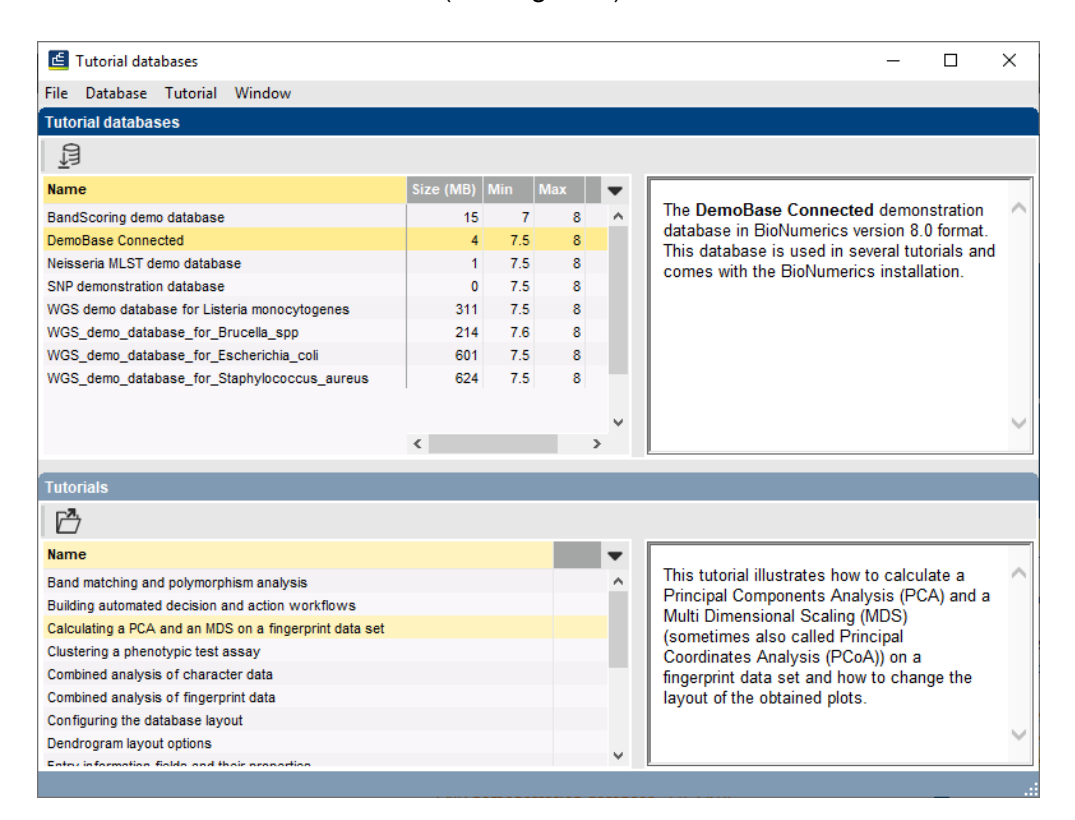

**Figure 1:** The *Tutorial databases* window, used to download the demonstration database.

- 4. Select **WGS demo database for Escherichia coli** from the list and select *Database* > *Download* ( $\mathbb{B}$ ).
- 5. Confirm the installation of the database and press <*OK*> after successful installation of the database.
- 6. Close the *Tutorial databases* window with *File* > *Exit*.

The **WGS demo database for Escherichia coli** appears in the *BIONUMERICS Startup* window.

7. Double-click the **WGS demo database for Escherichia coli** in the *BIONUMERICS Startup* window to open the database.

#### **2.3 Option 2: Restore demo database from back-up file**

A BIONUMERICS back-up file of the demo database for *Escherichia coli* is also available on our website. This backup can be restored to a functional database in BIONUMERICS.

8. Download the file WGS EC.bnbk file from [https://www.bionumerics.com/download/](https://www.bionumerics.com/download/sample-data) [sample-data](https://www.bionumerics.com/download/sample-data), under 'WGS demo database for Escherichia coli'.

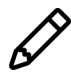

In contrast to other browsers, some versions of Internet Explorer rename the WGS EC.bnbk database backup file into WGS EC.zip. If this happens, you should manually remove the .zip file extension and replace with .bnbk. A warning will appear ("If you change a file name extension, the file might become unusable."), but you can safely confirm this action. Keep in mind that Windows might not display the .zip file extension if the option "Hide extensions for known file types" is checked in your Windows folder options.

- 9. In the *BIONUMERICS Startup* window, press the **B** button. From the menu that appears, select *Restore database...*.
- 10. Browse for the downloaded file and select *Create copy*. Note that, if *Overwrite* is selected, an existing database will be overwritten.
- 11. Specify a new name for this demonstration database, e.g. "WGS Escherichia coli demobase".
- 12. Click <*OK*> to start restoring the database from the backup file.
- 13. Once the process is complete, click <*Yes*> to open the database.

The *Main* window is displayed (see Figure [2\)](#page-2-0).

<span id="page-2-0"></span>

| File Edit Database Analysis Scripts WGS-tools Window Help<br>$\circ$ $\circ$ $\circ$<br>凲<br>/动 →<br>$\mathbb{R} \times \mathbb{R}$<br>$\triangleright$<br>Comparisons<br><b>Experiment types</b><br><b>Database entries</b><br>啓<br>$\otimes$ $\mathbb{R}$<br>陆<br>$+ P_2 \otimes 8$<br>卧<br>罰<br>$+$ $\circ$<br>$B_1$<br>龟<br>祠<br>$\otimes$<br>$^{+}$<br>$\mathbb{R}$<br>$\nabla$<br>∣ ಲ<br>$\mathbb{R}$<br>$\uparrow$<br><all entries=""><br/><all comparisons=""><br/><b>BioSample</b><br/><b>BioSampleModel</b><br/>Modified date<br/>Organism<br/><b>Isolation source</b><br/>71234567<br/>Level 5<br/><b>Name</b><br/><b>Type</b><br/><b>BioProject</b><br/>Center Name<br/><math>\mathbf{v}</math><br/>Key :<br/>SRS - - - - - -<br/>口主<br/><b>EC 0000001</b><br/>SAMN04550946<br/><b>CFSAN</b><br/>1 wgs<br/>Sequence read set types<br/>Escherichia coli<br/>PRJNA311907<br/>Environment<br/>Pizza flour mix<br/><math display="inline">\hat{\phantom{a}}</math><br/>п<br/><b>DB</b><br/><math display="block">\Box</math><br/>2 woMLST<br/>EC_0000002<br/>SRE<br/>Character types<br/>Escherichia col<br/>PRJNA311907<br/>SAMN04497541<br/>Environment<br/>Food - Pizza Dough<br/><b>CFSAN</b><br/>口群<br/><math display="block">\Box</math><br/>3 denovo<br/>EC_0000003<br/>PRJNA230969<br/>SAMN04482456<br/><b>SRE</b><br/>Escherichia col<br/>dry powder<br/><b>CFSAN</b><br/><math display="block">\cdots</math><br/>Sequence types<br/>Foyknoment<br/>口瓶<br/><math display="block">\Box</math><br/>EC 0000004<br/>PRJNA311907<br/>SAMN04550944<br/>Pizza flour mb<br/><b>CFSAN</b><br/><b>SDS e e e e e</b><br/>4 quality<br/>Character types<br/>Escherichia coli<br/>Environment<br/><math>\square</math><br/><math display="block">\Box</math><br/><b>EC 0000005</b><br/>Escherichia coli<br/>PRJNA230969<br/>SAMN04482457<br/><b>CFSAN</b><br/>SRF<br/>5 wgs TrimmedStats<br/>Sequence read set types<br/>Environment<br/>dry powder<br/>口式<br/><math display="block">\Box</math><br/>EC_0000006<br/><b>CFSAN</b><br/>6 wgMLST_CallTypes<br/>Character types<br/>Escherichia coli<br/>PRJNA230969<br/>SAMN04429920<br/>Environment<br/>Flour<br/>SRE<br/><math>\square</math><br/><math display="block">\Box</math><br/>EC_0000007<br/>Escherichia coli<br/>PRJNA230969<br/>SAMN04429921<br/><b>CFSAN</b><br/>SRS<br/>7 wgsLong<br/>Sequence read set types<br/>Environment<br/>Flour<br/><math display="block">\Box</math><br/>EC_0000008<br/>Escherichia col<br/>PRJNA284275<br/>SAMN05171462<br/>Environment<br/>Beef Cubed SteakUSA<br/><b>CFSAN</b><br/><b>SRF</b><br/><math display="block">\bullet\quad \bullet\quad</math><br/><math display="block">\Box</math><br/>EC_0000009<br/>PRJNA268206<br/>Product-Raw-Intact-Beef USDA-FSIS<br/>Escherichia coli<br/>SAMN04925767<br/>Environment<br/>SRE<br/><math display="block">\cdots</math><br/><math>\sim</math><br/>□<br/>EC_0000010<br/>PRJNA268206<br/>SAMN04925766<br/>Product-Raw-Intact-Beef USDA-FSIS<br/><b>SDC #</b><br/>Escherichia coli<br/><math display="block">\cdots</math><br/>Environment<br/><math display="block">\Box</math><br/>EC 0000011<br/>Escherichia coli<br/>PRJNA268206<br/>SAMN04908468<br/>Product-Raw-Intact-Beef USDA-FSIS<br/><b>RDC</b><br/>Environment<br/>.<br/><math display="block">\Box</math><br/>EC_0000012<br/>EDLB-CDC<br/>Escherichia coli<br/>PRJNA218110<br/>SAMN04521095<br/>Clinical<br/><math>SRE + + + + + + +</math><br/><math display="block">\Box</math><br/>EC_0000013<br/>Escherichia coli<br/>PRJNA230969<br/>SAMN05289773<br/>Unbleached White Flour<br/>CFSAN<br/>Environment<br/>SBS<br/><math display="block">\cdots</math><br/><math display="block">\Box</math><br/>EC_0000014<br/>Escherichia col<br/>PRJNA230969<br/>SAMN05294034<br/>Environment<br/><b>Enriched White Flour</b><br/><b>CFSAN</b><br/>SRS<br/>.<br/>.<br/>Database desig<br/>Intry fields<br/><math>\Box</math><br/><b>EC_0000015</b><br/>PRJNA218110<br/>SAMN04521116<br/>EDLB-CDC<br/>Escherichia coli<br/>Clinical<br/>SDS<br/><math>\otimes</math> <math>\mathbb{R}</math><br/>品<br/>冎<br/><math>+ F2</math><br/><math>B_1</math><br/><math>\mathcal{Q}_m</math><br/>泪<br/><math display="inline">\otimes</math><br/>品<br/><math>+</math><br/><math>\heartsuit</math><br/><math>\Box</math><br/><math>\uparrow</math><br/><math>\downarrow</math><br/>KATE<br/><b>EC 0000016</b><br/>PRJNA230969<br/>SAMN05245392<br/><b>All-Purpose Flour</b><br/><b>CFSAN</b><br/><b>SDC</b><br/>Escherichia coli<br/>Environment<br/><math display="block">\Box</math><br/><b>EC 0000017</b><br/>PRJNA230969<br/>SAMN05289777<br/>Unbleached White Flour<br/><b>CFSAN</b><br/><b>SRC</b><br/>Escherichia coli<br/>Environment<br/><math display="block">\cdots</math><br/><b>Modified date</b><br/><b>Field type</b><br/>E<br/><b>EC 0000018</b><br/>Escherichia coli<br/>PRJNA230969<br/>SAMN05215990<br/>Environment<br/>All-Purpose Wheat Flour<br/><b>CFSAN</b><br/>epc.<br/><math>\Box</math> AR<br/>Organism<br/>Foxed<br/><math display="block">\Box</math><br/><b>EC 0000019</b><br/>PRJNA230969<br/>SAMN04429924<br/>CFSAN<br/>Escherichia col<br/>Environment<br/>Flour<br/>SBS<br/><math display="block">\cdots</math><br/><math>\square</math> AK<br/><b>BioProject</b><br/>Fored<br/><math>\Box</math><br/>EC_0000020<br/>Escherichia col<br/>PRJNA230969<br/>SAMN04429924<br/>Environment<br/>Flour<br/><b>CFSAN</b><br/>SR\$<br/><math>- - - -</math><br/><math>\Box</math> AK<br/>BioSample<br/>Fored<br/><math display="block">\Box</math><br/>EC 0000021<br/><b>PRJEB11514</b><br/>SAMEA3835259<br/>Cattle<br/>UNIVERSITY OF ABE.<br/>ERR<br/>Escherichia coli<br/>Cattle<br/>.<br/><math>\Box</math> AK<br/>BioSampleModel<br/>Fored<br/><math display="block">\Box</math><br/>EC_0000022<br/><b>PRJEB11514</b><br/>Clinical<br/>Cínical<br/>UNIVERSITY OF ABE.<br/><b>ERR</b><br/>Escherichia coli<br/>SAMEA3835289<br/><math display="block">\cdots</math><br/><math>\Box</math> AR<br/><b>Nolation source</b><br/>Foord<br/><math display="block">\Box</math><br/><b>EC 0000023</b><br/>Clinical<br/>UNIVERSITY OF ABE.<br/>ERR<br/>Escherichia coli<br/>PRJEB11514<br/>SAMEA3635335<br/>Clinical<br/><math display="block">\cdots</math><br/><math>\Box</math> AK<br/>Center Name<br/>Food<br/><math>\Box</math><br/>EC_0000024<br/>Escherichia col<br/>PRJEB11514<br/>SAMEA3635336<br/>Clinical<br/>Clinical<br/>UNIVERSITY OF ABE.<br/>ERR<br/><math display="block">\cdots</math><br/><math>\square</math> 46<br/>Rur<br/>Fored<br/>▫<br/>EC_0000025<br/>Escherichia coli<br/><b>PRJEB11514</b><br/>SAMEA3635274<br/>Clinical<br/>Clinical<br/>UNIVERSITY OF ABE.<br/>FRR<br/><math>\Box</math> AK<br/><b>Experiment</b><br/>Fored<br/><math display="block">\Box</math><br/>EC 0000026<br/>Escherichia coli<br/>PRJEB11514<br/>SAMEA3635334<br/>Clinical<br/>Clinical<br/>UNIVERSITY OF ABE.<br/>ERR<br/>.<br/><math>\Box</math> AK<br/>LoadDate<br/>Fixed<br/><math display="block">\Box</math><br/>EC 0000027<br/><b>PRJEB11514</b><br/>SAMEA3835339<br/>UNIVERSITY OF ABE.<br/>ERR<br/>Escherichia coli<br/>Clinical<br/>Cinical<br/><math>\Box</math> AK<br/>ReleaseDate<br/>Food<br/><math display="block">\Box</math><br/>EC_0000028<br/>PRJEB11514<br/>FoodEnvironment<br/>UNIVERSITY OF ABE.<br/>ERR<br/>Escherichia coli<br/>SAMEA3635209<br/>Food/Environment<br/>.<br/><math>\square</math> AR<br/><b>SRA Sample</b><br/>Food<br/><math display="block">\Box</math><br/><b>EC 0000029</b><br/>PRJEB11514<br/>UNIVERSITY OF ABE.<br/>ERR<br/>Escherichia coli<br/>SAMEA3635210<br/>Food/Environment<br/>Food/Environment<br/><math display="block">\cdots</math><br/><math>\square</math> AK<br/><b>SRA Study</b><br/>Food<br/><math display="block">\Box</math><br/><math display="inline">\checkmark</math><br/>EC_0000030<br/>Escherichia coll<br/>PRJEB11514<br/>SAMEA3635256<br/>UNIVERSITY OF ABE.<br/>ERR<br/>.<br/>Sheep<br/>Sheep<br/><math display="block">\Box</math><br/>EC_0000031<br/>Escherichia coli<br/>PRJNA277984<br/>SAMN04510374<br/>Environment<br/>Bos taurus-raw mik<br/>CFSAN<br/>SRE<br/><math display="block">\cdots</math><br/>Alignments BLAST projects Chromosome comparison<br/>Power assembles Annotation<br/><b>Fingerprint files</b><br/>n<br/>EC_0000032<br/>Escherichia coli<br/>PRJNA277984<br/>SAMN04510400<br/>Environment<br/>sol<br/><b>CFSAN</b><br/>SRF<br/>凸<br/><math>B_2</math><br/><math display="block">\Box</math><br/>6<br/><math display="inline">\otimes</math><br/>龟<br/><math>+</math> <math>\circ</math> <math>\circ</math> <math>\circ</math> <math>\circ</math><br/>冎<br/>EC_0000033<br/>PRJNA277984<br/>SAMN04510408<br/><b>CFSAN</b><br/><math>SRS + 1 + 1 + 1 + 1</math><br/><math>+</math><br/><math>\triangledown</math><br/>Escherichia coli<br/>sol<br/><math display="inline">\triangleleft</math><br/><all fingerpr<br="">Environment<br/><all algoments=""><br/>□<br/>EC_0000034<br/>PRJNA277984<br/><b>CFSAN</b><br/>SRS + + + + + +<br/>Escherichia coli<br/>SAMN04510394<br/>Environment<br/>water<br/><b>Modified dat</b><br/><b>Experiment type</b><br/><math display="block">\Box</math><br/><b>EC 0000035</b><br/>PRJNA277984<br/><b>CFSAN</b><br/>Escherichia col<br/>SAMN04510376<br/>Environment<br/>Bos taurus-raw mik<br/>epe<br/><math display="block">\cdots</math><br/><math display="block">\Box</math><br/>EC_0000036<br/>Escherichia coli<br/>PRJNA299490<br/>SAMN04490312<br/>Clinical<br/><b>Boyine feces</b><br/><b>CFSAN</b><br/>SRF<br/><math display="block">\Box</math><br/>EC_0000037<br/>Escherichia coli<br/>PRJNA299490<br/>SAMN04490312<br/><b>Boyine feces</b><br/>Clinical<br/><b>CFSAN</b><br/>SRE<br/><math>\bullet</math><br/><math display="block">\Box</math><br/>EC_0000038<br/>Escherichia coli<br/>PRJNA230969<br/>SAMN04490950<br/>Environment<br/><b>Bulk Flour</b><br/><b>CFSAN</b><br/>SDC<br/>.<br/><math display="block">\Box</math><br/>EC_0000039<br/>PRJNA218110<br/>EDLB-CDC<br/>SRS<br/>Escherichia coli<br/>SAMN04549544<br/>Clinical<br/>Stool<br/>.<br/><math display="block">\Box</math><br/>EC_0000040<br/>PRJNA268206<br/>USDA-FSIS<br/><b>CDC a a a a a a</b><br/>Escherichia coli<br/>SAMN04942588<br/>Environment<br/><b>Comminuted Beet</b><br/><math display="block">\Box</math><br/>EC_0000041<br/>PRJNA268206<br/>USDA-FSIS<br/>Escherichia col<br/>SAMN04621601<br/>Environment<br/><b>Comminuted Beet</b><br/>SBS<br/><math>\Box</math><br/>EC_0000042<br/>Escherichia coli<br/><b>PRJEB11514</b><br/>SAMEA3635202<br/>Food/Environment<br/>Food/Environment<br/>UNIVERSITY OF ABE.<br/>ERR<br/><math display="block">\Box</math><br/>EC 0000043<br/>Escherichia coli<br/><b>PRJEB11514</b><br/>Food/Environment<br/>Food/Environment<br/>SAMEA3635203<br/>UNIVERSITY OF ABE.<br/>FDR<br/>o<br/>EC_0000044<br/>Escherichia coli<br/><b>PRJEB11514</b><br/>SAMEA3835247<br/>Clinical<br/>Clinical<br/>UNIVERSITY OF ABE.<br/>ERR<br/><math display="block">\Box</math><br/><b>EC 0000045</b><br/>PRJEB11514<br/>FRR<br/>Escherichia coli<br/>SAMEA3635239<br/>Food/Environment<br/>Food/Environment<br/>UNIVERSITY OF ABE.<br/>.<br/><math display="block">\Box</math><br/>EC_0000046<br/>PRJEB11514<br/>UNIVERSITY OF ABE<br/>ERR<br/>Escherichia coli<br/>SAMEA3635316<br/>.<br/>Food/Environment<br/>Food/Environment<br/><b>Allen Carriers</b><br/>o<br/><math>\frac{1}{3}</math> and <math>\frac{1}{3}</math><br/><b>ARTHUR LINE</b><br/><math> -</math><br/><math> -</math><br/>.<br/>the second second second second<br/><math>\left\langle \cdot \right\rangle</math><br/><math>\checkmark</math><br/>Database WGS demo database for Escherichia coli ( Defaultiser )   Entries: Loaded=60. View=60. Selected=0   7 experiments   C/IUsers\10026081/Documents/BioNumerics dataWGS demo database for Escherichia coli</all></all></all></all> | Nº WGS_demo_database_for_Escherichia_coli - BioNumerics |  |  |  |  |  |  |  |  | $\times$<br>$\sigma$ |
|----------------------------------------------------------------------------------------------------|---------------------------------------------------------|--|--|--|--|--|--|--|--|----------------------|
|                                                                                                    |                                                         |  |  |  |  |  |  |  |  |                      |
|                                                                                                    |                                                         |  |  |  |  |  |  |  |  |                      |
| <all identific<="" td=""><td></td><td></td><td></td><td></td><td></td><td></td><td></td><td></td><td></td><td></td></all>                                                                                                    |                                                         |  |  |  |  |  |  |  |  |                      |
|                                                                                                    |                                                         |  |  |  |  |  |  |  |  |                      |
|                                                                                                    |                                                         |  |  |  |  |  |  |  |  |                      |
|                                                                                                    |                                                         |  |  |  |  |  |  |  |  |                      |
|                                                                                                    |                                                         |  |  |  |  |  |  |  |  |                      |
|                                                                                                    |                                                         |  |  |  |  |  |  |  |  |                      |
|                                                                                                    |                                                         |  |  |  |  |  |  |  |  |                      |
|                                                                                                    |                                                         |  |  |  |  |  |  |  |  |                      |
|                                                                                                    |                                                         |  |  |  |  |  |  |  |  |                      |
|                                                                                                    |                                                         |  |  |  |  |  |  |  |  |                      |
|                                                                                                    |                                                         |  |  |  |  |  |  |  |  |                      |
|                                                                                                    |                                                         |  |  |  |  |  |  |  |  |                      |
|                                                                                                    |                                                         |  |  |  |  |  |  |  |  |                      |
|                                                                                                    |                                                         |  |  |  |  |  |  |  |  |                      |
|                                                                                                    |                                                         |  |  |  |  |  |  |  |  |                      |
|                                                                                                    |                                                         |  |  |  |  |  |  |  |  |                      |
|                                                                                                    |                                                         |  |  |  |  |  |  |  |  |                      |
|                                                                                                    |                                                         |  |  |  |  |  |  |  |  |                      |
|                                                                                                    |                                                         |  |  |  |  |  |  |  |  |                      |
|                                                                                                    |                                                         |  |  |  |  |  |  |  |  |                      |
|                                                                                                    |                                                         |  |  |  |  |  |  |  |  |                      |
|                                                                                                    |                                                         |  |  |  |  |  |  |  |  |                      |
|                                                                                                    |                                                         |  |  |  |  |  |  |  |  |                      |
|                                                                                                    |                                                         |  |  |  |  |  |  |  |  |                      |
|                                                                                                    |                                                         |  |  |  |  |  |  |  |  |                      |
|                                                                                                    |                                                         |  |  |  |  |  |  |  |  |                      |
|                                                                                                    |                                                         |  |  |  |  |  |  |  |  |                      |
|                                                                                                    |                                                         |  |  |  |  |  |  |  |  |                      |
|                                                                                                    |                                                         |  |  |  |  |  |  |  |  |                      |
|                                                                                                    |                                                         |  |  |  |  |  |  |  |  |                      |
|                                                                                                    |                                                         |  |  |  |  |  |  |  |  |                      |
|                                                                                                    |                                                         |  |  |  |  |  |  |  |  |                      |
|                                                                                                    |                                                         |  |  |  |  |  |  |  |  |                      |
|                                                                                                    |                                                         |  |  |  |  |  |  |  |  |                      |
|                                                                                                    |                                                         |  |  |  |  |  |  |  |  |                      |
|                                                                                                    |                                                         |  |  |  |  |  |  |  |  |                      |
|                                                                                                    |                                                         |  |  |  |  |  |  |  |  |                      |
|                                                                                                    |                                                         |  |  |  |  |  |  |  |  |                      |
|                                                                                                    |                                                         |  |  |  |  |  |  |  |  |                      |
|                                                                                                    |                                                         |  |  |  |  |  |  |  |  |                      |
|                                                                                                    |                                                         |  |  |  |  |  |  |  |  |                      |
|                                                                                                    |                                                         |  |  |  |  |  |  |  |  |                      |
|                                                                                                    |                                                         |  |  |  |  |  |  |  |  |                      |
|                                                                                                    |                                                         |  |  |  |  |  |  |  |  |                      |
|                                                                                                    |                                                         |  |  |  |  |  |  |  |  |                      |
|                                                                                                    |                                                         |  |  |  |  |  |  |  |  |                      |
|                                                                                                    |                                                         |  |  |  |  |  |  |  |  |                      |
|                                                                                                    |                                                         |  |  |  |  |  |  |  |  |                      |
|                                                                                                    |                                                         |  |  |  |  |  |  |  |  |                      |
|                                                                                                    |                                                         |  |  |  |  |  |  |  |  |                      |
|                                                                                                    |                                                         |  |  |  |  |  |  |  |  |                      |

**Figure 2:** The *Escherichia coli* demonstration database: the *Main* window.

### **3 About the demonstration database**

The **WGS demo database for Escherichia coli** contains data for a set of 60 samples. The sample information, stored in entry info fields (Isolation source, Center Name, etc.) was collected from the publications.

Seven experiments are present in the demo database and are listed in the *Experiment types* panel (see Figure [3\)](#page-3-0).

<span id="page-3-0"></span>

| <b>Experiment types</b> |                    |                                                     |  |                                    |   |
|-------------------------|--------------------|-----------------------------------------------------|--|------------------------------------|---|
|                         | e,<br>⊬<br>⊗       | €<br>$\mathrel{\mathop{\mathbf{Q}}_{\!\!\text{m}}}$ |  | <all experiment="" types=""></all> | υ |
|                         | <b>Name</b>        | <b>Type</b>                                         |  |                                    |   |
| ≩                       | 1 wgs              | Sequence read set types                             |  |                                    |   |
| m                       | 2 wgMLST           | <b>Character types</b>                              |  |                                    |   |
| ᅓ                       | 3 denovo           | Sequence types                                      |  |                                    |   |
| н.                      | 4 quality          | Character types                                     |  |                                    |   |
| 3                       | 5 wgs_TrimmedStats | Sequence read set types                             |  |                                    |   |
| ĸ.                      | 6 wgMLST_CallTypes | <b>Character types</b>                              |  |                                    |   |
| ≵                       | 7 wgsLong          | Sequence read set types                             |  |                                    |   |
|                         |                    |                                                     |  |                                    |   |
|                         |                    |                                                     |  |                                    |   |
|                         |                    |                                                     |  |                                    |   |
|                         |                    |                                                     |  |                                    |   |
|                         |                    |                                                     |  |                                    |   |
|                         |                    |                                                     |  |                                    |   |

**Figure 3:** The *Experiment types* panel in the *Main* window.

1. Click on the green colored dot for one of the entries in the first column in the *Experiment presence* panel. Column 1 corresponds to the first experiment type listed in the *Experiment types* panel, which is **wgs**.

In the *Sequence read set experiment* window, the link to the sequence read set data on NCBI (SRA) with a summary of the characteristics of the sequence read set is displayed: *Read set size*, *Sequence length statistics*, *Quality statistics*, *Base statistics* (see Figure [4\)](#page-4-0).

- 2. Close the *Sequence read set experiment* window.
- 3. Click on the green colored dot for one of the entries in the third column in the *Experiment presence* panel. Column 3 corresponds to the third experiment type listed in the *Experiment types* panel, which is **denovo**.

The *Sequence editor* window opens, containing the results from the de novo assembly algorithm, i.e. concatenated de novo contig sequences (see Figure [5\)](#page-5-0).

4. Close the *Sequence editor* window.

The sequence read set experiment type **wgs TrimmedStats** contains some data statistics about the reads retained after trimming, used for the de novo assembly.

The sequence read set experiment type **wgsLong** contains the links to long read sequence read data (typically PacBio or MinION datasets). In this demo database, no links are defined for this experiment.

The other three experiments contain data related to the wgMLST analysis performed on the samples:

- Character experiment type **wgMLST** contains the allele calls for detected loci in each sample, where the consensus from assembly-based and assembly-free calling resulted in a single allele ID.
- Character experiment type **quality** contains quality statistics for the raw data, the de novo assembly and the different allele identification algorithms.
- Character experiment type **wgMLST CallTypes**: contains details on the call types.

### **4 Installing the resistance detection plugin**

1. Call the *Plugins* dialog box from the *Main* window by selecting *File* > *Install / remove plugins...*  $(\sqrt{2})$ .

<span id="page-4-0"></span>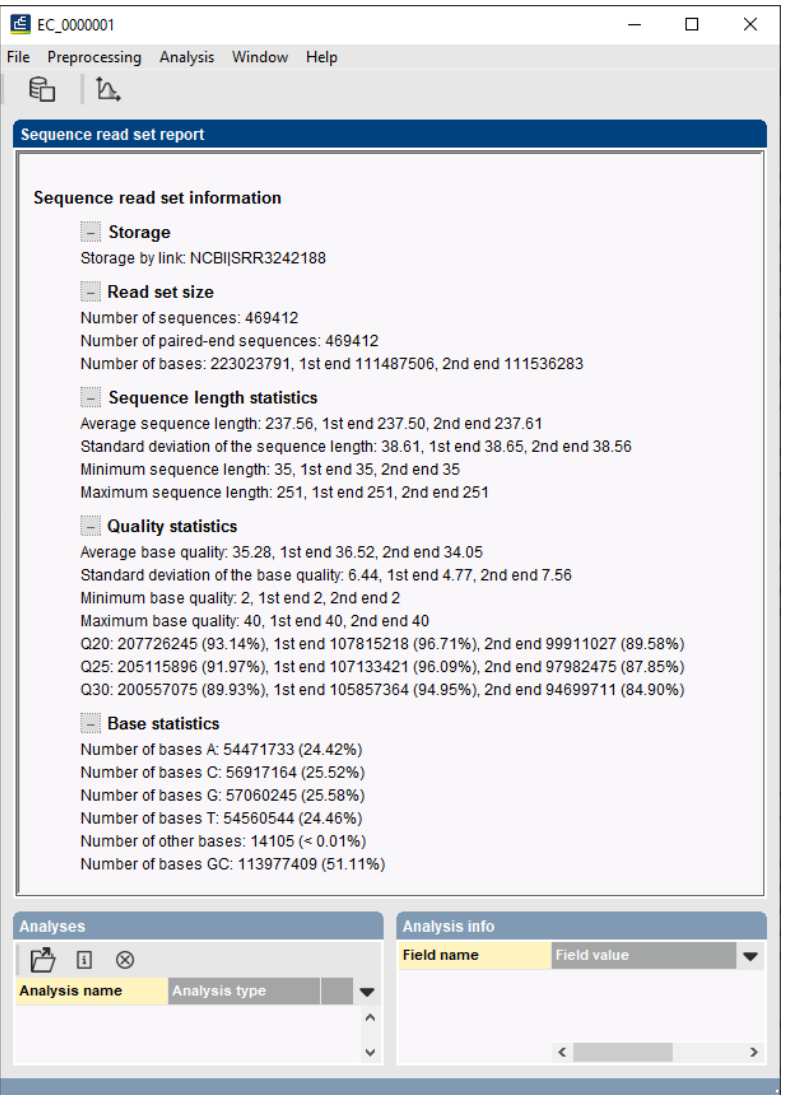

**Figure 4:** The sequence read set experiment card for an entry.

- 2. Select the *Resistance detection plugin* in the *Applications tab* and press the <*Activate*> button (see Figure [6\)](#page-5-1).
- 3. Confirm the installation of the plugin.

During installation, the plugin downloads online knowledge bases from [https://www.bionumerics.](https://www.bionumerics.com) [com](https://www.bionumerics.com), which requires a connection to the internet.

4. Click on <*Yes*> to review the settings.

The *Resistance detection settings* dialog box pops up, consisting of 2 tabs (see Figure [7\)](#page-6-0). In the *General tab* the following general settings need to be specified:

- *Included info fields*: In this list the entry information fields that will be displayed in the genotyping report can be specified.
- *Exports directory*: With <*Browse...*> you can specify an export directory to store all exports from the genotyping reports.
- *Input Sequence experiment*: From the drop-down list you can specify the sequence experiment that holds the (whole) genome sequences that will be screened.

6

<span id="page-5-0"></span>

|                            | EC_0000001 (Sequence Viewer)                                                                              |                     |               |                 |            |                                                                                            |                          |              |                     |                                                 |                                                                                                    | □      | × |
|----------------------------|----------------------------------------------------------------------------------------------------|---------------------|---------------|-----------------|------------|--------------------------------------------------------------------------------------------|--------------------------|--------------|---------------------|-------------------------------------------------|----------------------------------------------------------------------------------------------------|--------|---|
|                            | File Sequence Header Annotation View Tools Window Help                                                    |                     |               |                 |            |                                                                                            |                          |              |                     |                                                 |                                                                                                    |        |   |
|                            | ٢                                                                                                    | $\chi$<br><b>こし</b> | 閊<br>ß        | ୍ୟ<br>$\otimes$ |            | $\triangleright \Box \Box \Box \triangleright 1 \triangleright 2 \triangleright \emptyset$ |                          |              |                     |                                                 |                                                                                                    |        |   |
|                            |                                                                                                    |                     |               |                 |            |                                                                                            |                          |              |                     |                                                 |                                                                                                    |        |   |
| <b>Sequence Editor</b>     |                                                                                                    |                     |               |                 |            |                                                                                            |                          |              |                     |                                                 |                                                                                                    |        |   |
|                            |                                                                                                    |                     |               |                 |            |                                                                                            |                          |              |                     |                                                 | TCGATATGCT TAAAGAGGAT ACAGGCACCG TTGAAGCCCA CCTTACGCTC GGAAACCTGT TCCGTTCGCG TGGCGAAGTT GATCGCGCTA 8550                                                                                                    |        |   |
|                            |                                                                                                    |                     |               |                 |            |                                                                                            |                          |              |                     |                                                 | TTCGCATCCA TCAGACCCTA ATGGAAAGCG CCTCGCTGAC CTATGAACAG CGTCTGTTGG CGATTCAACA ACTAGGGCGT GATTACATGG 8640                                                                                                    |        |   |
|                            |                                                                                                    |                     |               |                 |            |                                                                                            |                          |              |                     |                                                 | CCGCCGGGTT ATACGACCGC GCGGAAGACA TGTTCAATCA GCTGACCGAT GAAACTGACT TCCGCATTGG CGCTCTGCAA CAGTTGCTAC 8730                                                                                                    |        |   |
|                            |                                                                                                    |                     |               |                 |            |                                                                                            |                          |              |                     |                                                 | AAATCTACCA GGCTACCAGT GAGTGGCAGA AAGCAATTGA TGTTGCCGAA CGCCTGGTGA AGCTGGGTAA AGATAAACAG CGCGTCGAAA 8820<br>TTGCCCATTT CTACTGTGAG TTAGCCCTGC AGCATATGGC CAGCGACGAT CTCGATCGTG CCATGACCTT GCTAAAAAAA GGGGCGGCGG 8910 |        |   |
|                            |                                                                                                    |                     |               |                 |            |                                                                                            |                          |              |                     |                                                 | CAGATAAAAA CAGCGCCCGC GTATCCATCA TGATGGGACG CGTGTTTATG GCGAAAGGAG AATACGCCAA AGCCGTCGAA AGTTTGCAAC 9000                                                                                                    |        |   |
|                            |                                                                                                    |                     |               |                 |            |                                                                                            |                          |              |                     |                                                 | GCGTGATATC CCAGGACAGA GAACTGGTCA GCGAAACGCT GGAAATGTTG CAAACCTGCT ATCAGCAGTT GGGTAAAACT GCCGAATGGG 9090                                                                                                    |        |   |
|                            |                                                                                                    |                     |               |                 |            |                                                                                            |                          |              |                     |                                                 | CAGAATTCCT GCAACGCGCG GTGGAAGAGA ACACCGGTGC CGATGCTGAA TTGATGCTTG CTGATATCAT CGAAGCGCGC GACGGTAGTG 9180                                                                                                    |        |   |
|                            |                                                                                                    |                     |               |                 |            |                                                                                            |                          |              |                     |                                                 | AGGCCGCACA GGTCTATATT ACGCGCCAGC TTCAGCGTCA TCCGACCATG CGTGTGTTCC ATAAGTTAAT GGATTACCAC TTAAATGAAG 9270                                                                                                    |        |   |
|                            |                                                                                                    |                     |               |                 |            |                                                                                            |                          |              |                     |                                                 | CGGAAGAAGG GCGTGCCAAA GAGAGCCTGA TGGTGCTGCG TGACATGGTT GGCGAAAAGG TACGTAGTAA GCCTCGTTAT CGCTGCCAGA 9360                                                                                                    |        |   |
|                            |                                                                                                    |                     |               |                 |            |                                                                                            |                          |              |                     |                                                 | AATGTGGTTT TACCGCATAC ACCCTCTACT GGCATTGTCC GTCTTGTCGG GCCTGGTCAA CCATTAAACC GATTCGCGGT CTTGATGGCC 9450                                                                                                    |        |   |
|                            |                                                                                                    |                     |               |                 |            |                                                                                            |                          |              |                     |                                                 | TGTAAttttt aaaaaaatee taetttagtt acaacataet agttattgat gtteeattgt geteeggeaa egaeggegea gaaaaageet 9540                                                                                                    |        |   |
|                            |                                                                                                    |                     |               |                 |            |                                                                                            |                          |              |                     |                                                 | geeaggggaa aaategeaae tgttaatttt ttattteeae gggtagaatg etegeegttt aeetgttteg egeeaettee ggtgeeeate 9630                                                                                                    |        |   |
|                            |                                                                                                    |                     |               |                 |            |                                                                                            |                          |              |                     |                                                 |                                                                                                    |        |   |
| <b>Sequence Viewer</b>     |                                                                                                    |                     |               |                 |            |                                                                                            |                          |              |                     |                                                 |                                                                                                    |        |   |
| $\uparrow \downarrow$<br>⊙ | $\Theta$                                                                                                  |                     |               |                 |            |                                                                                            |                          |              |                     |                                                 |                                                                                                    |        |   |
|                            |                                                                                                    | \$000               |               | 10000           | 15000      |                                                                                            | 120000                   | '25000       | '30000              | '35000                                          | '40000                                                                                                    | '45000 |   |
|                            |                                                                                                    |                     |               |                 |            |                                                                                            |                          |              |                     |                                                 |                                                                                                    |        |   |
|                            |                                                                                                    |                     |               |                 |            |                                                                                            |                          |              | ЕС_6 ЕС_6 Е<br>. E. | EC_ EC_ EC_6806                                 | EC 12EC                                                                                                    |        |   |
|                            |                                                                                                    |                     |               |                 |            |                                                                                            |                          |              |                     |                                                 |                                                                                                    |        |   |
|                            |                                                                                                    |                     |               |                 |            |                                                                                            |                          |              |                     |                                                 |                                                                                                    |        |   |
|                            |                                                                                                    |                     |               |                 |            |                                                                                            |                          |              |                     |                                                 |                                                                                                    |        |   |
|                            |                                                                                                    |                     |               |                 |            |                                                                                            |                          |              |                     |                                                 |                                                                                                    |        |   |
|                            | $\leq$                                                                                                    |                     |               |                 |            |                                                                                            |                          |              |                     |                                                 |                                                                                                    |        |   |
|                            |                                                                                                    |                     |               |                 |            |                                                                                            |                          |              |                     |                                                 |                                                                                                    |        |   |
| <b>Annotation</b>          |                                                                                                    |                     |               |                 |            |                                                                                            |                          |              |                     |                                                 |                                                                                                    |        |   |
| <b>Feature list</b>        |                                                                                                    |                     | $QI +$        | $\otimes$   T   |            |                                                                                            |                          | ⊗<br>$\pm$   |                     |                                                 |                                                                                                    |        |   |
|                            |                                                                                                    |                     |               |                 |            |                                                                                            |                          |              | 82869455            |                                                 |                                                                                                    |        |   |
|                            | <b>Feature key</b>                                                                                        |                     | <b>Start</b>  | End             | Length     | %GC                                                                                        | $\overline{\phantom{a}}$ | /allele="10" |                     |                                                 |                                                                                                    |        |   |
| $\Delta$                   | $\Rightarrow$ $\leftrightarrow$ CDS                                                                       |                     | 4267          | 6234            | 1968       | 52.01                                                                                      | $\hat{\phantom{a}}$      |              | /locus tag="EC 746" |                                                 |                                                                                                    |        |   |
| 5                          | <b>O</b> CDS                                                                                              |                     | 6298          | 6888            | 591        | 50.17                                                                                      |                          |              | /evidence=100.0     |                                                 |                                                                                                    |        |   |
| 6                          | $\Rightarrow$ $\bullet$ CDS                                                                               |                     | 7058          | 7822            | 765        | 50.52                                                                                      |                          |              |                     | /note="fwd=1;start=4050;stop=5220;cid=denovo 1" | /translation="MLELLFLLLPVAAAYGWYMGRRSAQQNKQDEANRLSRDYVAGVNFLLSNQQDKAVDLFLD                                                                                                    |        |   |
| $\overline{7}$<br><շ∍∣     | $\Rightarrow$ $\bullet$ CDS                                                                               |                     | 7971          | 8279            | 309        | 50.32                                                                                      |                          |              |                     |                                                 | MLKEDTGTVEAHLTLGNLFRSRGEVDRAIRIHOTLMESASLTYEORLLAIOOLGRDYMAA                                                                                                    |        |   |
| 8<br>⇔                     | $\Rightarrow$ $\bullet$ CDS<br>$\Rightarrow$ $\bullet$ CDS                                                |                     | 8286          | 9455            | 1170       | 51.84                                                                                      |                          |              |                     |                                                 | GLYDRAEDMFNOLTDETDFRIGALQQLLQIYQATSEWQKAIDVAERLVKLGKDKQRVEIA                                                                                                    |        |   |
| $\overline{9}$             | $\Rightarrow$ $\bullet$ CDS                                                                               |                     | 9648<br>10385 | 10385<br>10711  | 738<br>327 | 52.65<br>50.00                                                                             |                          |              |                     |                                                 | HFYCELALQHMASDDLDRAMTLLKKGAAADKNSARVSIMMGRVFMAKGEYAKAVESLQRV                                                                                                    |        |   |
| 10<br>11                   | ⇔ CDS                                                                                                    |                     | 10837         | 11055           | 219        | 52.29                                                                                      |                          |              |                     |                                                 | ISODRELVSETLEMLOTCYOOLGKTAEWAEFLORAVEENTGADAELMLADIIEARDGSEA<br>AQVYITRQLQRHPTMRVFHKLMDYHLNEAEEGRAKESLMVLRDMVGEKVRSKPRYRCQKC                                                                                       |        |   |
|                            |                                                                                                    |                     |               |                 |            |                                                                                            |                          |              |                     | GFTAYTLYWHCPSCRAWSTIKPIRGLDGL'                  |                                                                                                    |        |   |
| <b>Innotation</b>          | 12<br>Frame Analysis<br><b>Restriction Analysis</b><br><b>Custom Fields</b><br>Sequence Search<br>Contias |                     |               |                 |            |                                                                                            |                          |              |                     |                                                 |                                                                                                    |        |   |
|                            |                                                                                                    |                     |               |                 |            |                                                                                            |                          |              |                     |                                                 |                                                                                                    |        |   |
|                            | Sequence: EC_0000001   Experiment: denovo                                                                 |                     | 8286-9455     | 5149979 bp      |            |                                                                                            |                          |              |                     |                                                 |                                                                                                    |        |   |

**Figure 5:** The *Sequence editor* window.

<span id="page-5-1"></span>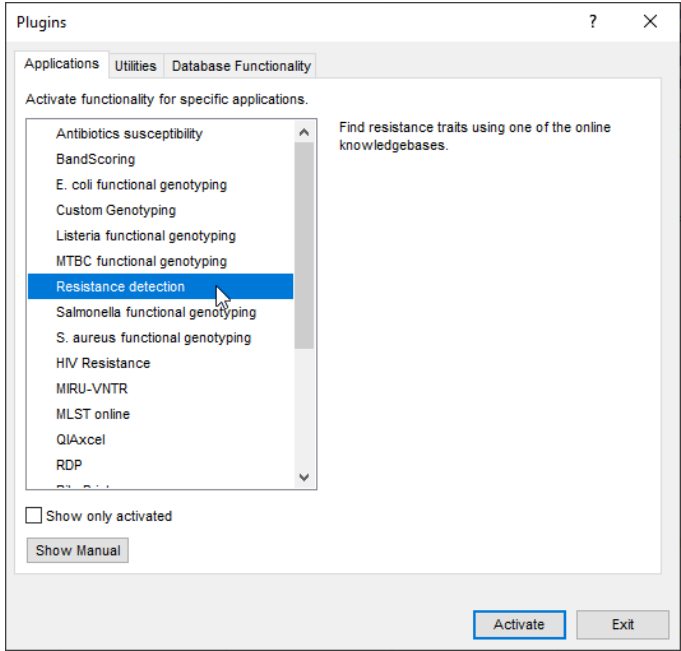

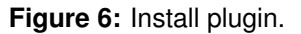

• *Enabled features*: This list contains all offered features of the genotyping plugin. Features which are not required can be disabled in this list to save on processing time and omit the <span id="page-6-0"></span>corresponding sections from the report. By default, all features are enabled.

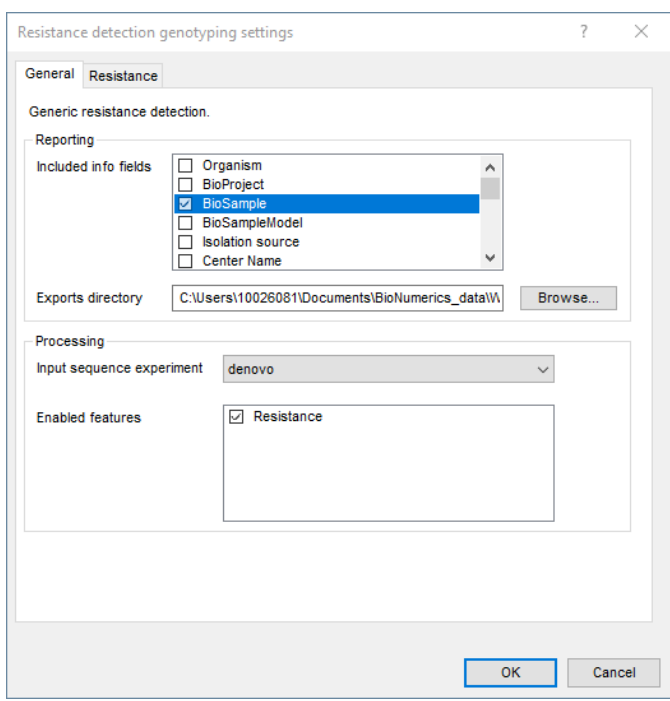

**Figure 7:** The *Resistance detection settings* dialog box: *General* tab.

5. In our demonstration database, the assembled sequences are stored in the *denovo* sequence experiment. Make sure this experiment is selected from the drop-down list and optionally check the *BioSample* to include in the report (see Figure [7\)](#page-6-0).

The other tab groups the settings for the search of acquired resistance traits. It contains a *Knowledgebase*, *BLAST* and *Results* panel:

- 1. *Knowledgebase*: in this panel the *Version* and *Name* of the knowledge base that is being used for this feature is shown. A different knowledge base version can be selected by pressing the <*Change...*> button. With *Check for updates on startup* checked, BIONUMERICS will check if a newer knowledge base version is available online for this feature each time the database is opened.
- 2. *BLAST*: in this panel two settings for the BLAST algorithm can be specified; the *Minimum percent identity (%)* and the *Minimum coverage (%)* of your query sequence against the knowledge base's reference sequences. If the option *Combine fragments* is checked, genes that occur fragmented in the genome (i.e. split over two contigs) can still be detected.
- 3. *Results*: in this panel the output database information fields and experiments to which the screening results will be written can be dictated. Use the drop-down list to choose an existing experiment type or field, or the <*Create*> option to create new experiments and fields. A default name for the experiment or information field is suggested, but you can adjust this if you want to. Check *Annotate sequence experiment* to annotate the input sequence with the detected genotyping features.
	- 6. In this tutorial, specify the experiment types and information fields in the *Resistance* tab by selecting the <*Create*> option in the drop-down lists and accepting the default names. Leave the other settings unaltered.
- 7. Click on <*OK*> in the *Resistance detection settings* dialog box.
- 8. When the *Resistance Detection plugin* is successfully installed, a confirmation message pops up. Press <*OK*>.
- 9. Press <*Exit*> to close the *Plugins* dialog box.
- 10. Close and reopen the database to activate the features of the *Resistance Detection plugin*.

<span id="page-7-0"></span>The *Resistance Detection genotyping plugin* installs menu items in the main menu of the software under *Resistance detection* (see Figure [8\)](#page-7-0).

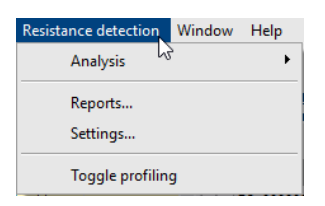

**Figure 8:** New menu-items after installation of the *Resistance Detection plugin*.

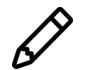

The settings specified during installation of the plugin can be called again at any time with *Resistance detection* > *Settings...*.

### **5 Screening of entries**

The screening can be done on any selection of entries in the database.

1. Select a single entry in the *Database entries* panel by holding the **Ctrl**-key and left-clicking on the entry. Alternatively, use the **space bar** to select a highlighted entry or click the ballot box next to the entry.

Selected entries are marked by a checked ballot box  $\left(\bullet\right)$  and can be unselected in the same way.

2. In order to select a group of entries, hold the **Shift**-key and click on another entry.

A group of entries can be unselected the same way.

3. Make sure a few entries are selected in the *Database entries* panel of the demonstration database.

Screening for the acquired resistance can either be done for all tools checked in the *Resistance detection settings* dialog box (using *Resistance detection* > *Analysis* > *All Enabled*) or by *Resistance detection* > *Analysis* > *Resistance*.

4. Select *Resistance detection* > *Analysis* > *All Enabled* to screen the selected entries for all enabled traits.

A progress bar appears. The analysis time depends on the number of selected entries. When the analysis is finished, the progress bar disappears. The detected traits for the screened entries are stored in the database.

The character experiment types for **Resistance** are created and updated with the predicted acquired resistance traits. Please note that the shown names of the experiment types are those created per default, but can be different in your case depending on whether you have chosen an alternative name during installation.

5. Open a character card for one of the analyzed entries by clicking on the corresponding green colored dot in the *Experiment presence* panel.

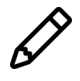

The characters in the characters experiments are displayed in the same order they are listed in their knowledge base. However, it might be more convenient for interpretation to have them displayed alphabetically. This can be done in the *Character type* window with the option *Characters* > *Arrange characters by field...* ( $\mathbb{I}$ ).

Below, the interpretation of the results gathered in the character experiment types is given.

**Acquired resistance** (see Figure [9\)](#page-8-0):

- *Resistance traits*: contains the results for each antibiotic: 0 = not detected (sensitive), 1 = detected (resistant).
- <span id="page-8-0"></span>• *Resistance loci*: contains the results for each resistance gene: 0 = not detected (sensitive), when detected (resistant) the % identity of the best hit is shown.

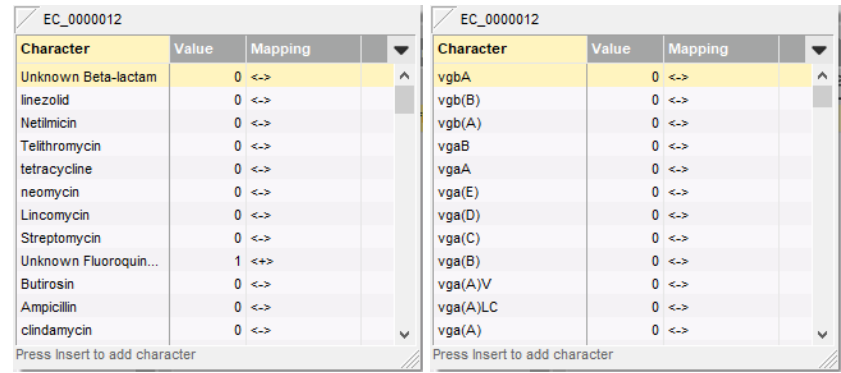

**Figure 9:** Example output of the *Resistance traits* and the *Resistance loci* experiment types for sample EC\_0000012.

6. Close the character card(s).

### **6 Reports**

1. Open the genotype report for the selected entries with *Resistance detection* > *Reports...*.

The *Report* window contains a genotype report for each of the selected entries (see Figure [10\)](#page-9-0).

2. Select another entry in the *Entries* panel to update the results in the *Genotype report* panel.

The creation date of the report (*Date*), the Key (*Name*), and information fields checked in the *Resistance detection settings* dialog box are displayed in the *Genotype report* panel.

3. Select *Report* > *Report styles* in the *Report* window and make sure the option *Summary* is selected.

A summary of the results of all analyzed traits is displayed in the *Report* window.

4. Select *Report* > *Report styles* in the *Report* window (see Figure [11\)](#page-9-1) and select the option *Complete*.

In the *Complete* view, the summarized results as well as all available details are shown. All hits that passed the settings for *Resistance* screening are listed and described.

5. Click on a hyperlink of one of the predicted traits to display the detailed results in the *Genotype report* panel (see Figure [12\)](#page-10-0).

<span id="page-9-0"></span>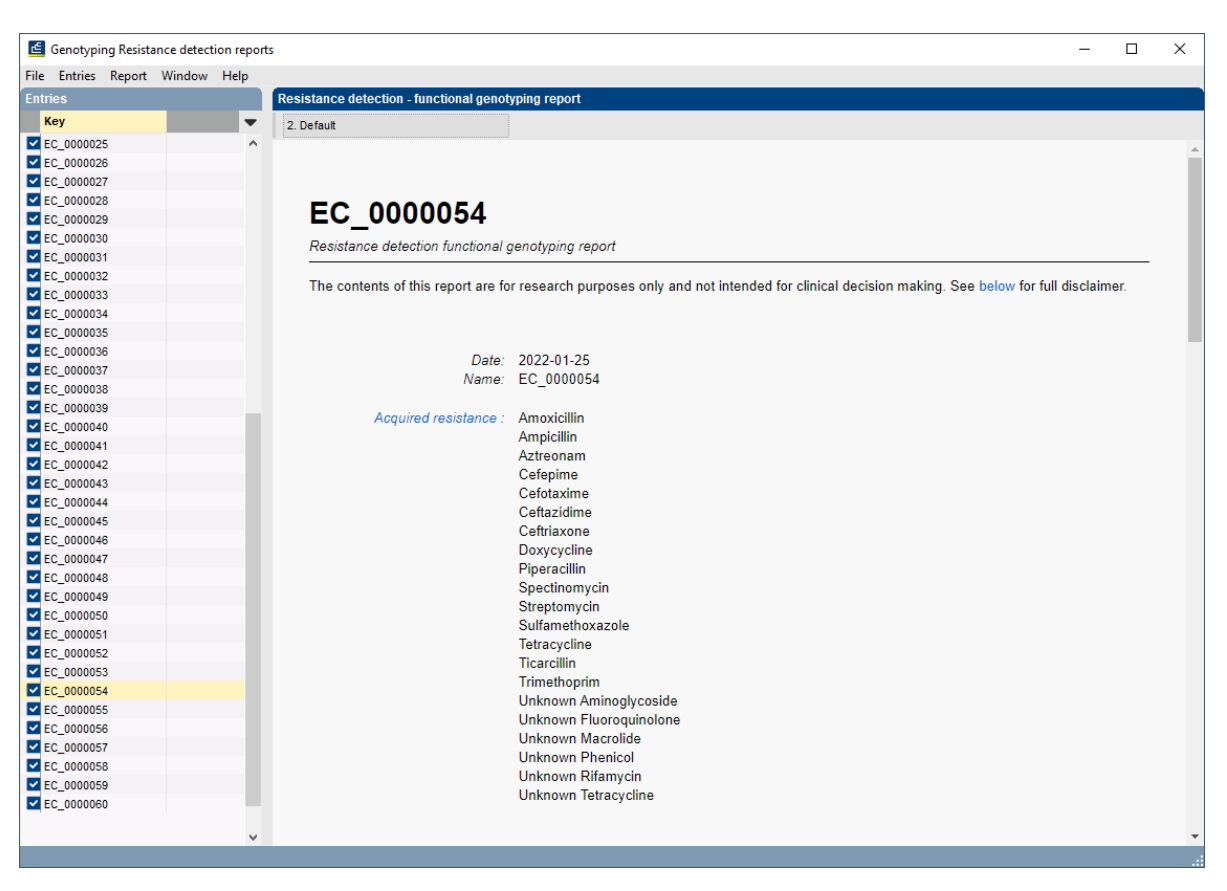

**Figure 10:** Example of a resistance detection report.

| 2. Default |             |  |
|------------|-------------|--|
|            | 1. Summary  |  |
|            | 2. Default  |  |
|            | 3. Complete |  |

**Figure 11:** Report styles in the *Report window*.

<span id="page-9-1"></span>6. Select *File* > *Exit* to close the *Report* window.

For more detailed information on the resistance detection analyses and interpretation of the reported results, please check the resistance detection plugin manual.

<span id="page-10-0"></span>

| Genotyping Resistance detection reports |                      |                                                     |                  |          |              |                                     | $\Box$           |
|-----------------------------------------|----------------------|-----------------------------------------------------|------------------|----------|--------------|-------------------------------------|------------------|
| File Entries Report Window Help         |                      |                                                     |                  |          |              |                                     |                  |
| <b>Entries</b>                          |                      | Resistance detection - functional genotyping report |                  |          |              |                                     |                  |
| Key                                     | ▼                    | 2. Default                                          |                  |          |              |                                     |                  |
| EC_0000025                              | ۸                    | <b>Resistance</b>                                   |                  |          |              |                                     |                  |
| EC 0000026                              |                      |                                                     |                  |          |              |                                     |                  |
| EC 0000027                              |                      | <b>Acquired resistance results</b>                  |                  |          |              |                                     |                  |
| EC 0000028<br>EC 0000029                |                      | <b>Trait</b>                                        | Locus            | Coverage | Identity (%) | <b>Position</b>                     | <b>Accession</b> |
| C 0000030                               |                      |                                                     |                  | (%)      |              |                                     |                  |
| C 0000031                               |                      | <b>Unknown</b>                                      | mdf(A)           | 100.00   | 97.65        | 2391302.2390070                     | Y08743           |
| EC 0000032                              |                      | Macrolide                                           |                  |          |              |                                     |                  |
| EC 0000033                              |                      | Unknown                                             | mdf(A)           | 100.00   | 97.65        | 2391302.2390070                     | Y08743           |
| Z EC_0000034                            |                      | Aminoglycoside                                      |                  |          |              |                                     |                  |
| EC 0000035                              |                      | <b>Unknown</b>                                      | mdf(A)           | 100.00   | 97.65        | 2391302.2390070                     | Y08743           |
| <b>D</b> EC 0000036                     |                      | Tetracycline                                        |                  |          |              |                                     |                  |
| EC 0000037<br>EC 0000038                |                      | <b>Unknown</b>                                      | mdf(A)           | 100.00   | 97.65        | 2391302.2390070                     | Y08743           |
| C 0000039                               |                      | Fluoroquinolone                                     |                  |          |              |                                     |                  |
| EC 0000040                              |                      | <b>Unknown Phenicol</b>                             | mdf(A)           | 100.00   | 97.65        | 2391302.2390070                     | Y08743           |
| EC_0000041                              |                      | Unknown                                             | mdf(A)           | 100.00   | 97.65        | 2391302.2390070                     | Y08743           |
| <b>ZEC 0000042</b>                      |                      | Rifamycin                                           |                  |          |              |                                     |                  |
| <b>ZEC 0000043</b>                      |                      |                                                     |                  |          |              |                                     |                  |
| <b>ZEC 0000044</b>                      |                      | Trimethoprim                                        | dfrA17           | 100.00   | 100 00       | 255479.255952                       | FJ460238         |
| EC 0000045<br><b>V</b> EC 0000046       |                      | Spectinomycin                                       | aadA5            | 100.00   | 100.00       | 256083.256871                       | AF137361         |
| EC 0000047                              |                      | Streptomycin                                        | aadA5            | 100.00   | 100.00       | 256083.256871                       | AF137361         |
| EC_0000048                              |                      | Streptomycin                                        | $aph(3")$ -lb    | 100.00   | 100.00       | 3414705.3415508                     | AF321551         |
| EC_0000049                              |                      | Streptomycin                                        | $aph(6)$ -Id     | 100.00   | 100.00       | 3415514 3416344                     | CP000971         |
| <b>ZEC 0000050</b>                      |                      | Sulfamethoxazole                                    | sul1             | 100.00   | 100.00       | 257418.258257                       | U12338           |
| Z EC_0000051                            |                      |                                                     |                  |          |              |                                     |                  |
| <b>V</b> EC 0000052                     |                      | Sulfamethoxazole                                    | sul <sub>2</sub> | 100.00   | 100.00       | 3413829.3414642.<br>3414681.3414718 | FJ197818         |
| DEC 0000053<br>C 0000054                |                      |                                                     |                  |          |              |                                     |                  |
| EC 0000055                              |                      | Amoxicillin                                         | blaCTX-M-        | 100.00   | 100.00       | 3686247.3685372                     | AY156923         |
| C 0000056                               |                      |                                                     | 27               |          |              |                                     |                  |
| EC_0000057                              |                      | Ampicillin                                          | blaCTX-M-        | 100.00   | 100.00       | 3686247.3685372                     | AY156923         |
| C 0000058                               |                      |                                                     | 27               |          |              |                                     |                  |
| EC 0000059<br>Z EC_0000060              |                      | Aztreonam                                           | blaCTX-M-<br>27  | 100.00   | 100.00       | 3686247.3685372                     | AY156923         |
|                                         | $\ddot{\phantom{0}}$ | Cefepime                                            | blaCTX-M-<br>27  | 100.00   | 100.00       | 3686247.3685372                     | AY156923         |

**Figure 12:** Report details.